## **Issues**

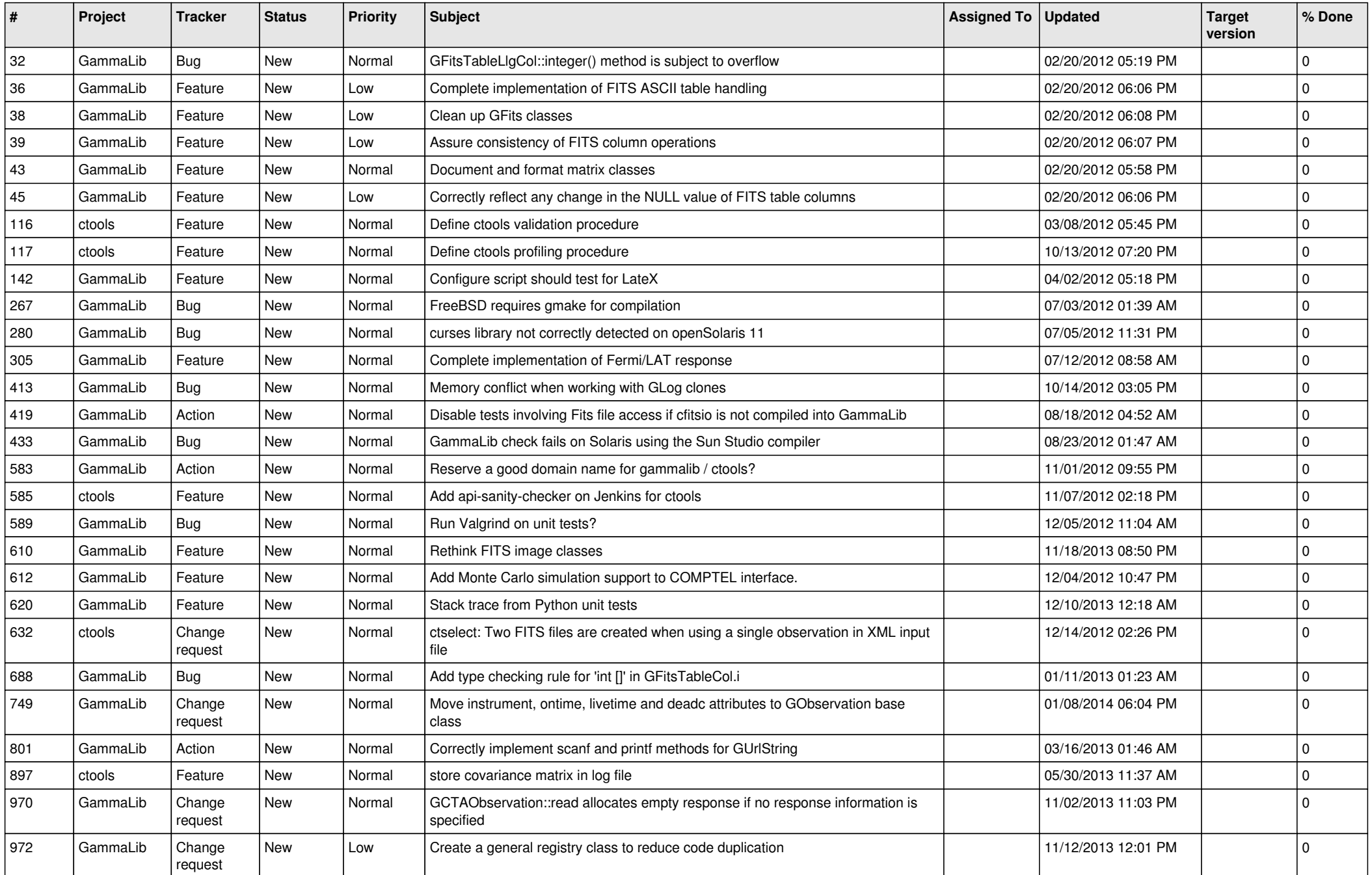

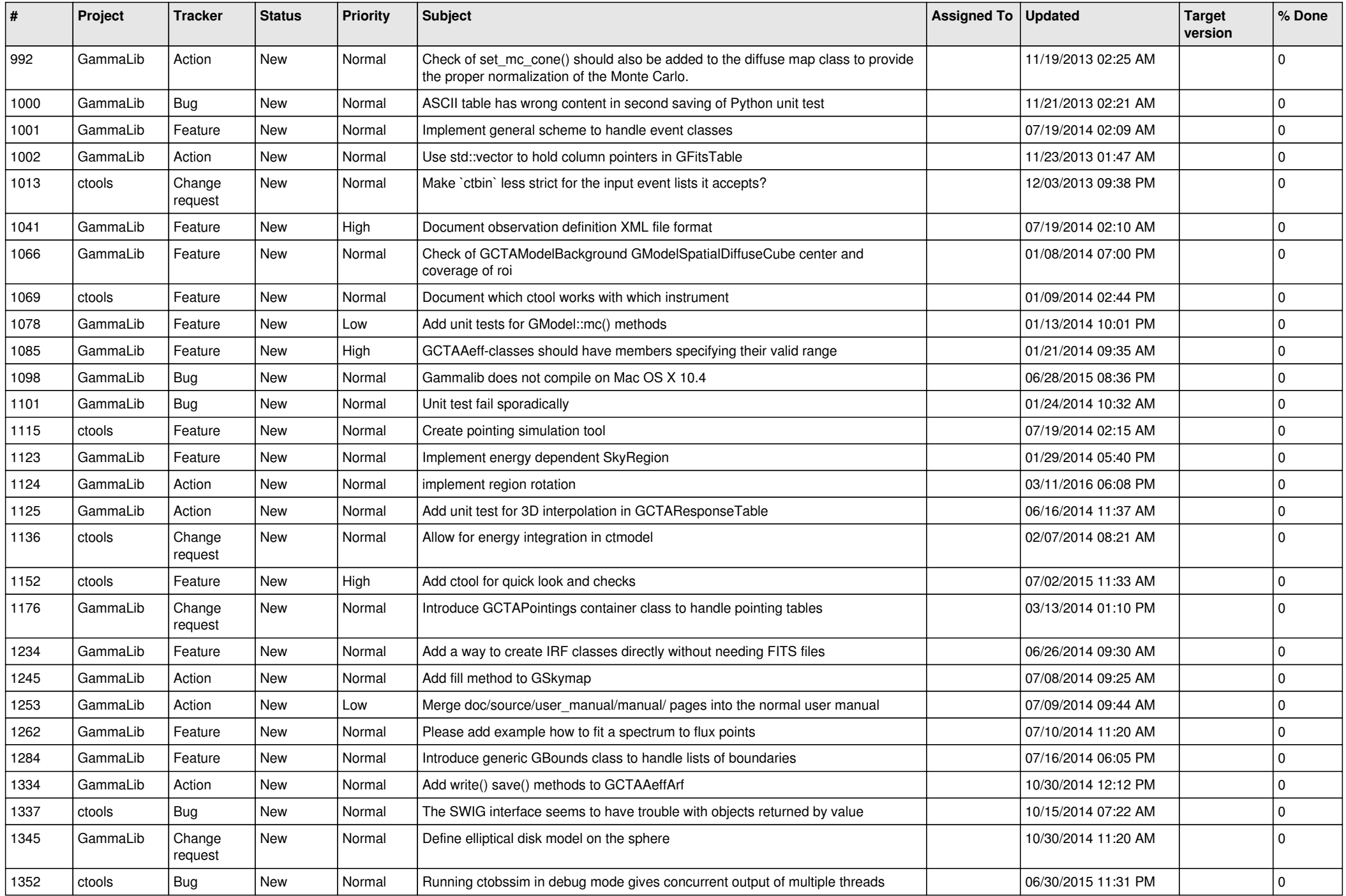

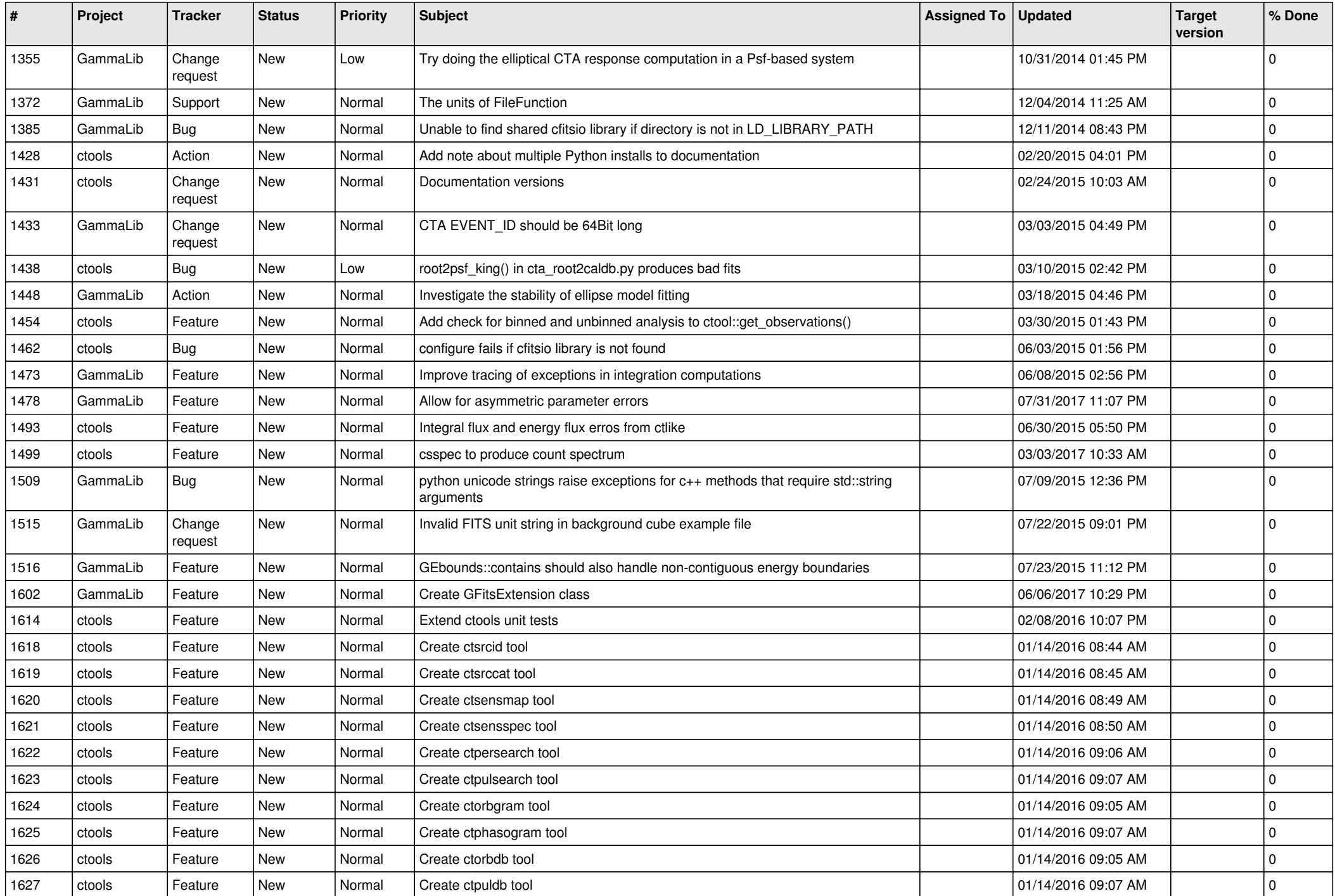

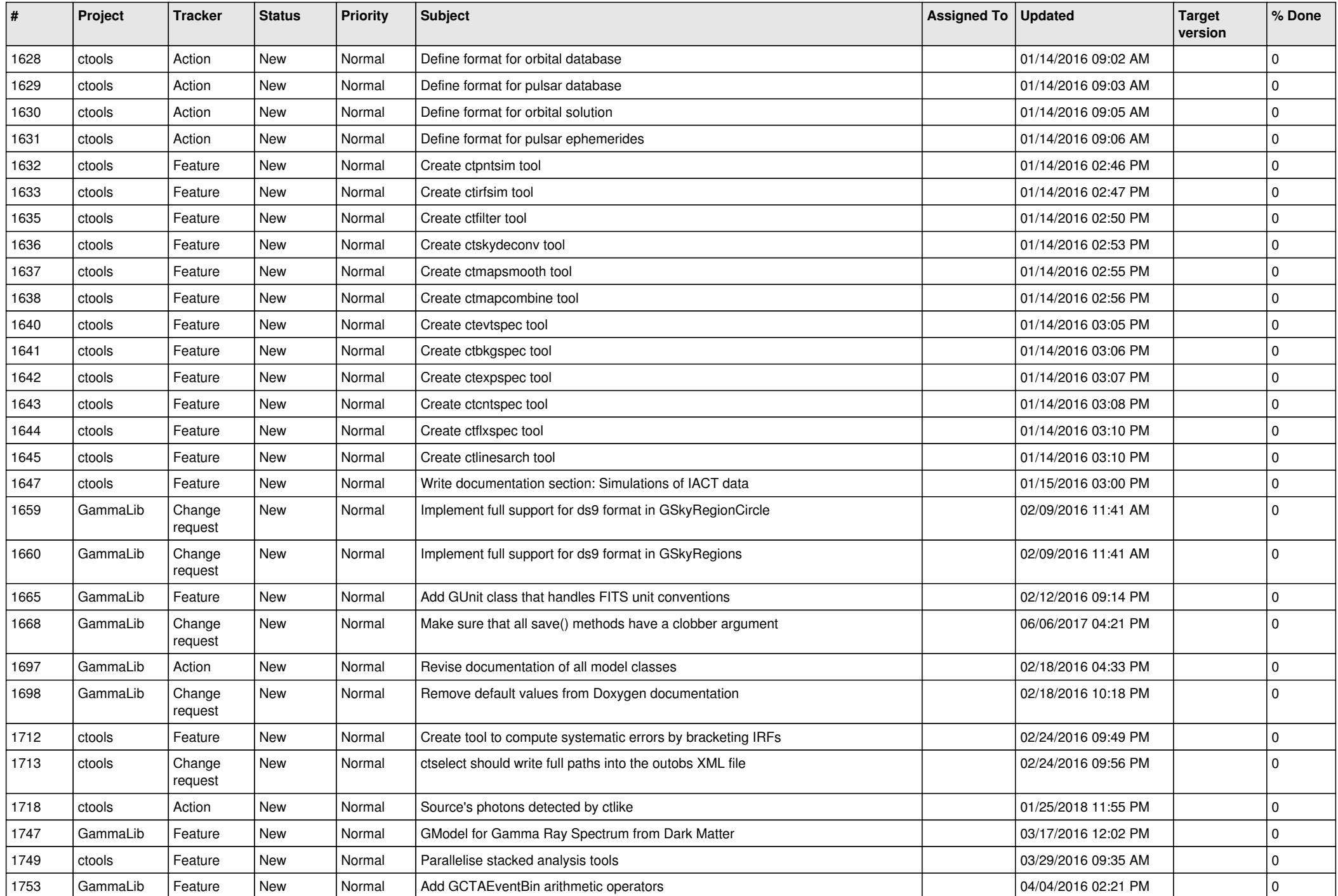

![](_page_4_Picture_514.jpeg)

![](_page_5_Picture_520.jpeg)

![](_page_6_Picture_501.jpeg)

![](_page_7_Picture_536.jpeg)

![](_page_8_Picture_498.jpeg)

![](_page_9_Picture_511.jpeg)

![](_page_10_Picture_539.jpeg)

![](_page_11_Picture_517.jpeg)

![](_page_12_Picture_498.jpeg)

![](_page_13_Picture_365.jpeg)